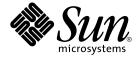

# N1 Grid Engine 6 Release Notes

Sun Microsystems, Inc. 4150 Network Circle Santa Clara, CA 95054 U.S.A.

Part No: 817–5678–10 June 2004 Copyright 2004 Sun Microsystems, Inc. 4150 Network Circle, Santa Clara, CA 95054 U.S.A. All rights reserved.

This product or document is protected by copyright and distributed under licenses restricting its use, copying, distribution, and decompilation. No part of this product or document may be reproduced in any form by any means without prior written authorization of Sun and its licensors, if any. Third-party software, including font technology, is copyrighted and licensed from Sun suppliers.

Parts of the product may be derived from Berkeley BSD systems, licensed from the University of California. UNIX is a registered trademark in the U.S. and other countries, exclusively licensed through X/Open Company, Ltd.

Sun, Sun Microsystems, the Sun logo, docs.sun.com, AnswerBook, AnswerBook2, N1 and Solaris are trademarks, registered trademarks, or service marks of Sun Microsystems, Inc. in the U.S. and other countries. All SPARC trademarks are used under license and are trademarks or registered trademarks of SPARC International, Inc. in the U.S. and other countries. Products bearing SPARC trademarks are based upon an architecture developed by Sun Microsystems. Inc.

The OPEN LOOK and  $Sun^{TM}$  Graphical User Interface was developed by Sun Microsystems, Inc. for its users and licensees. Sun acknowledges the pioneering efforts of Xerox in researching and developing the concept of visual or graphical user interfaces for the computer industry. Sun holds a non-exclusive license from Xerox to the Xerox Graphical User Interface, which license also covers Sun's licensees who implement OPEN LOOK GUIs and otherwise comply with Sun's written license agreements.

Federal Acquisitions: Commercial Software-Government Users Subject to Standard License Terms and Conditions.

DOCUMENTATION IS PROVIDED "AS IS" AND ALL EXPRESS OR IMPLIED CONDITIONS, REPRESENTATIONS AND WARRANTIES, INCLUDING ANY IMPLIED WARRANTY OF MERCHANTABILITY, FITNESS FOR A PARTICULAR PURPOSE OR NON-INFRINGEMENT, ARE DISCLAIMED, EXCEPT TO THE EXTENT THAT SUCH DISCLAIMERS ARE HELD TO BE LEGALLY INVALID.

Copyright 2004 Sun Microsystems, Inc. 4150 Network Circle, Santa Clara, CA 95054 U.S.A. Tous droits réservés.

Ce produit ou document est protégé par un copyright et distribué avec des licences qui en restreignent l'utilisation, la copie, la distribution, et la décompilation. Aucune partie de ce produit ou document ne peut être reproduite sous aucune forme, par quelque moyen que ce soit, sans l'autorisation préalable et écrite de Sun et de ses bailleurs de licence, s'il y en a. Le logiciel détenu par des tiers, et qui comprend la technologie relative aux polices de caractères, est protégé par un copyright et licencié par des fournisseurs de Sun.

Des parties de ce produit pourront être dérivées du système Berkeley BSD licenciés par l'Université de Californie. UNIX est une marque déposée aux Etats-Unis et dans d'autres pays et licenciée exclusivement par X/Open Company, Ltd.

Sun, Sun Microsystems, le logo Sun, docs.sun.com, AnswerBook, AnswerBook2, et Solaris sont des marques de fabrique ou des marques déposées, ou marques de service, de Sun Microsystems, Inc. aux Etats-Unis et dans d'autres pays. Toutes les marques SPARC sont utilisées sous licence et sont des marques de fabrique ou des marques déposées de SPARC International, Inc. aux États-Unis et dans d'autres pays. Les produits portant les marques SPARC sont basés sur une architecture développée par Sun Microsystems, Inc.

L'interface d'utilisation graphique OPEN LOOK et Sun<sup>TM</sup> a été développée par Sun Microsystems, Inc. pour ses utilisateurs et licenciés. Sun reconnaît les efforts de pionniers de Xerox pour la recherche et le développement du concept des interfaces d'utilisation visuelle ou graphique pour l'industrie de l'informatique. Sun détient une licence non exclusive de Xerox sur l'interface d'utilisation graphique Xerox, cette licence couvrant également les licenciés de Sun qui mettent en place l'interface d'utilisation graphique OPEN LOOK et qui en outre se conforment aux licences écrites de Sun.

CETTE PUBLICATION EST FOURNIE "EN L'ETAT" ET AUCUNE GARANTIE, EXPRESSE OU IMPLICITE, N'EST ACCORDEE, Y COMPRIS DES GARANTIES CONCERNANT LA VALEUR MARCHANDE, L'APTITUDE DE LA PUBLICATION A REPONDRE A UNE UTILISATION PARTICULIERE, OU LE FAIT QU'ELLE NE SOIT PAS CONTREFAISANTE DE PRODUIT DE TIERS. CE DENI DE GARANTIE NE S'APPLIQUERAIT PAS, DANS LA MESURE OU IL SERAIT TENU JURIDIQUEMENT NUL ET NON AVENU.

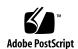

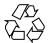

# Contents

```
N1 Grid Engine 6 Software Release Notes
                                          5
Accessing Documentation
Contents of This Software Package
Installing the N1 Grid Engine 6 Software
New Features in N1 Grid Engine 6 Software
   Accounting and Reporting Console (ARCo)
   Resource Reservation
   Cluster Queues
   DRMAA
   Scalability
   Scheduler Enhancements
   Automated Installation and Backup
   qping Utility
   Starting Binaries Directly
   Resource Requests for Individual make Rules
   Grid Engine System Binary Directory
Known Limitations and Workarounds
   Known Limitations of N1 Grid Engine 6 Software
                                                    10
```

# Grid Engine 6 Software Release Notes

Read this document carefully before you install the accompanying software. This document includes the following main sections:

- "Accessing Documentation" on page 5
- "Contents of This Software Package" on page 5
- "Installing the N1 Grid Engine 6 Software" on page 7
- "New Features in N1 Grid Engine 6 Software" on page 7
- "Known Limitations and Workarounds" on page 10

# **Accessing Documentation**

The distribution CD includes full documentation for a networked set of computer hosts that run N1<sup>TM</sup> Grid Engine 6 software (*grid engine system*):

- N1GE6 User Guide.pdf N1 Grid Engine 6 User's Guide
- N1GE6 Administration Guide.pdf N1 Grid Engine 6 Administration Guide
- N1GE6 Installation Guide.pdf N1 Grid Engine 6 Installation Guide

You can access these files directly from the CD, in either PDF or HTML formats. The files are in the *cdmountpoint*/N1 Grid Engine 6/Docs directory.

# Contents of This Software Package

The N1 Grid Engine 6 software (*grid engine software*) distribution is made up of the following components:

- The grid engine software binary packages, including all daemons, client programs, and libraries. You must load and install one binary package for each of the distinct operating system architectures you intend to use.
- The grid engine software common package, containing install scripts, and other architecture-independent utilities.
- The grid engine software documentation package, containing these release notes, the installation guide, user guide and administration guide in PDF and HTML formats
- The optional Accounting and Reporting Console (ARCo) software, which is made up of three separate packages:
  - The Sun Web Console package. You must select the package appropriate for the operating system architecture on which you plan to run the web console server.
  - The dbwriter package, written in Java and therefore available in only one version.
  - The ARCo module package, usable across different supported architectures.

**Note** – In addition to installing these three packages, you must set up a PostgreSQL or an Oracle database server in order to operate ARCo. PostgreSQL and Oracle are not included in the N1 Grid Engine 6 software distribution. For more information, see Chapter 8, "Installing the Accounting and Reporting Console," in N1 Grid Engine 6 Installation Guide.

The N1 Grid Engine 6 software distribution kit contains the following top-level directory hierarchy:

- 3rd\_party Contains information about freeware, public domain, and public license software used
- bin Grid engine software executables
- catman Online manual pages organized into admin and user commands
- ckpt Sample checkpointing configurations
- dbwriter DbWriter software used by the accounting and reporting console
- doc Documentation in PDF and HTML formats
- examples Sample script files, configuration files, and application programs
- dbwriter DbWriter software used by the accounting and reporting console
- include DRMAA header file
- lib Required shared libraries
- man Online manual pages in nroff format
- mpi A sample parallel environment interface for the MPI message-passing system
- pvm A sample parallel environment interface for the PVM message-passing system

- qmon Pixmaps, resource, and help files for QMON, the graphical user interface
- reporting Accounting and reporting console software
- util Some utility shell procedures used for installation tasks and some template grid engine system shutdown and boot scripts
- utilbin Some utility programs that are mainly required during the installation

# Installing the N1 Grid Engine 6 Software

See N1GE6 Installation Guide.pdf, the N1 Grid Engine 6 Installation Guide that is included on the distribution CD.

# New Features in N1 Grid Engine 6 Software

N1 Grid Engine 6 provides the following new features.

### Accounting and Reporting Console (ARCo)

The optional ARCo enables you to gather live accounting and reporting data from a grid engine system and store the data in a standard SQL database. ARCo also provides a web-based tool for generating information queries on that database and for retrieving the results in tabular or graphical form. ARCo enables you to store queries for later use, to run predefined queries, and to run queries in batch mode, for example, overnight.

For details, see Chapter 5, "Accounting and Reporting," in N1 Grid Engine 6 User's Guide, and Chapter 8, "Installing the Accounting and Reporting Console," in N1 Grid Engine 6 Installation Guide.

#### Resource Reservation

The grid engine system scheduler supports a highly flexible resource reservation scheme. Jobs can reserve resources depending on criteria such as resource requirements, priority, waiting time, resource sharing entitlements, and so forth. The scheduler enforces reservations in such a way that jobs with highest urgency receive the earliest possible resource assignment. Resource reservation completely avoids well-known problems such as job starvation.

The grid engine system resource reservation scheme enables you to determine the urgency of a job based on such different factors as resource requirements, priority, waiting time, resource sharing entitlements, and so forth. With respect to resource requirements, a job's importance can be defined on a per resource basis for arbitrary resources, as well as for administrator-defined resources such as third party licenses or network bandwidth. Reservations can be assigned across the full hierarchy of grid engine system resource containers: global, host, or queue.

For more information, see the sge priority(5) man page.

### **Cluster Queues**

N1 Grid Engine 6 software provides a new administrative concept for managing queues. It enables easier administration while maintaining the flexibility of the Sun Grid Engine 5.3 queue concept.

A *cluster queue* can extend across multiple hosts. Those hosts can be specified as a list of individual hosts, as a host group, or as a list of individual hosts and host groups. By adding a host to a cluster queue, the host receives an instance of that cluster queue. A *queue instance* corresponds to a queue in Sun Grid Engine 5.3.

When you modify a cluster queue, all of its queue instances are modified simultaneously. Even within a single cluster queue, you can specify differences in the configuration of queue instances, depending on individual hosts or host groups. Therefore, a typical N1 Grid Engine 6 software setup will have only a few cluster queues, and the queue instances controlled by those cluster queues remain largely in the background.

For further details, see the queue conf(5) man page.

#### **DRMAA**

N1 Grid Engine 6 software includes a standard-compliant implementation of the Distributed Resource Management Application API (DRMAA), version 1.0. DRMAA 1.0 is a standard draft for review at Global Grid Forum. It provides a standard API for the integration of applications with Distributed Resource Management System, such as N1 Grid Engine 6 software, with external applications like ISV codes or graphical interfaces. Major functions provided by DRMAA include job submission, job monitoring, and job control. N1 Grid Engine 6 software includes an implementation for the C-language binding of DRMAA. Details are available in the drmaa\_\*(3) man pages and on the DRMAA home page http://www.drmaa.org/.

### Scalability

N1 Grid Engine 6 software implements a number of architectural changes from previous releases in order to support increased scalability:

- Spooling of persistent status information for the sge\_qmaster can now be done
  using the high-performance Berkeley DB database instead of the previous
  file-based spooling.
- The sge\_qmaster is multithreaded to support concurrent execution of tasks on multi-CPU systems.
- The Sun Grid Engine 5.3 communication system has been replaced. The communication system is now multithreaded and no longer requires a separate communication daemon.

#### Scheduler Enhancements

Different scheduling profiles can be selected for setups ranging from high throughput and low scheduling overhead to full policy control. The setups can be selected during the sge\_qmaster installation procedure. In addition, a series of enhancements has improved scheduler performance greatly.

### Automated Installation and Backup

The N1 Grid Engine 6 software installation procedure can be completely automated to facilitate installation on large numbers of execution hosts, frequently recurring reinstallation of hosts, or integration of the installation process into system management frameworks. For more information, see the file doc/README-Autoinstall.txt.

N1 Grid Engine 6 software also includes an automatic backup script that backs up all cluster configuration files.

# qping Utility

A new qping utility enables you to query the status of the sge\_qmaster and sge\_execd daemons.

# Starting Binaries Directly

The qsub command now supports the -shell  $\{y \mid n\}$  option, which is used with the -b y option, to start a submitted binary directly without an intermediate shell.

# Resource Requests for Individual make Rules

In dynamic allocation mode, the qmake command can now specify resource requests for individual make rules.

## Grid Engine System Binary Directory

The environment variable SGE\_BINARY\_PATH is set in the job environment. This variable points to the directory where the grid engine system binaries are installed.

### **Known Limitations and Workarounds**

The following sections contain information about product irregularities discovered during testing, but too late to fix or document.

### Known Limitations of N1 Grid Engine 6 Software

This N1 Grid Engine 6 software release has the following limitations:

- When using the automatic installation procedure, the sgeadmin user is not considered.
- The backup and restore function is not implemented for classic spooling and Berkeley DB RPC server installations.
- The stack size for sge\_qmaster should be set to 16 MBytes. sge\_qmaster might not run with the default values for stack size on the following architectures: IBM AIX 4.3 and 5.1, and HP UX 11.
- You should set a high file descriptor limit in the kernel configuration on hosts that are designated to run the sge\_qmaster daemon. You might want to set a high file descriptor limit on the shadow master hosts as well. A large number of available file descriptors enables the communication system to keep connections open instead of having to constantly close and reopen them. If you have many execution hosts, a high file descriptor limit significantly improves performance. Set the file descriptor limit to a number that is higher than the number of intended execution hosts. You should also make room for concurrent client requests, in particular for jobs submitted with qsub -sync or when you are running DRMAA sessions that maintain a steady communication connection with the master daemon. Refer to you operating system documentation for information about how to set the file descriptor limit.
- The number of concurrent dynamic event clients is limited by the number of file descriptors. The default is 99. Dynamic event clients are jobs submitted with the qsub -sync command and a DRMAA session. You can limit the number of

- dynamic event clients with the qmaster\_params global cluster configuration setting. Set this parameter to MAX\_DYN\_EC=n. See the sge\_conf(5) man page for more information.
- The ARCo module is available only for the Solaris Sparc, Solaris x86, and Linux x86 platforms.
- ARCo currently supports only the following database servers: PostgreSQL 7.3.2, 7.4.1, 7.4.2, and Oracle 9i. An integration with MySQL will be provided once MySQL supports views.
- Only a limited set of predefined queries is currently shipped with ARCo. Later releases will include more comprehensive sets of predefined queries.
- Error diagnosis is known to be challenging in a framework combined of the ARCo module, the Sun Web Console, and the database server. Appropriate diagnostic messages are not always displayed. Nor do the messages always indicate the real cause of a problem. Also, the integrated ARCo framework currently shows unexpected effects in case of error conditions.
- Jobs requesting the amount INFINITY for resources are not handled correctly with respect to resource reservation. INFINITY might be requested by default in case no explicit request for a certain resource has been made. Therefore it is important to request that all resources be explicitly taken into account for resource reservation.
- Resource reservation currently takes only pending jobs into account. Consequently, jobs that are in a hold state due to the submit options -a time and -hold\_jid joblist, and are thus not pending, do not get reservations. Such jobs are treated as if the -R n submit option were specified for them.
- The scheduler does not look ahead to consider queue calendar state transitions. As a result, it can happen that jobs get dispatched to queues that soon become unavailable due to a suspended or disabled calendar. This behavior can also be caused if not enough information about the job's run length is provided with the qsub -1 h\_rt and qsub -1 s\_rt commands. For similar reasons, queues that will soon become available after a calendar is suspended or disabled are not taken in account when resource reservation is enabled with the max\_reservation parameter of sched\_conf(5). As a result, jobs of lower priority can get global resources or host-based resources that otherwise would be reserved for high priority jobs.
- Berkeley DB requires that the database files reside on the local disk. If the sge\_qmaster cannot be run on the file server intended to store the spooling data (for example, if you want to use the shadow master facility), a Berkeley DB RPC server can be used. The RPC server runs on the file server and connects with the Berkeley DB sge\_qmaster instance. However, Berkeley DB's RPC server uses an insecure protocol for this communication and thus presents a security problem. Do not use the RPC server method if you are concerned about security at your site. Use sge\_qmaster local disks for spooling instead and, for fail-over, a high availability solution such as Sun Cluster, which maintains host local file access in the fail-over case.

- In cases where many active jobs are passed to the grid engine system through DRMAA, the call drmaa control (DRMAA CONTROL TERMINATE) can cause a kind of a DoS attack to sge qmaster. Workaround: Don't leave too many DRMAA jobs active at the same time.
- Busy QMON with large array task numbers. If large array task numbers are used, you should use "compact job array display" in the QMON Job Control dialog box customization. Otherwise the QMON GUI will cause high CPU load and show poor performance.
- The automatic installation option is known to provide limited diagnostic information in case of failure. If the installation process aborts, check for the presence and the contents of an installation log file /tmp/install.pid.
- qrsh jobs are not scheduled to queues that are interactive only.
- On IBM AIX 4.3 and 5.1, HP/UX 11, and SGI IRIX 6.5 systems, two different binaries are provided for  $sge\_qmaster$ , spooldefaults, and spoolinit. One of these binaries is for the Berkeley DB spooling method, the other binary is for the classic spooling method. The names of these binaries are binary. spool db and binary.spool classic.

To change to the desired spooling method, modify three symbolic links before you install the master host. Do the following:

```
# cd sge-root/bin/arch
# rm sge qmaster
# ln -s sge_qmaster.spool_classic sge_qmaster
# cd sge-root/utilbin/arch
# rm spooldefaults spoolinit
# ln -s spooldefaults.spool classic spooldefaults
#ln -s spoolinit.spool classic spoolinit
```

- Gathering of online usage statistics for running jobs, and dynamic reprioritization for such jobs, do not work for the following operating systems:
  - IBM AIX
  - HP/UX
  - Mac OS X

For a workaround, see the sqe conf(5) man page for information about how to adjust the execution host parameters ACCT RESERVED USAGE and SHARETREE RESERVED USAGE.